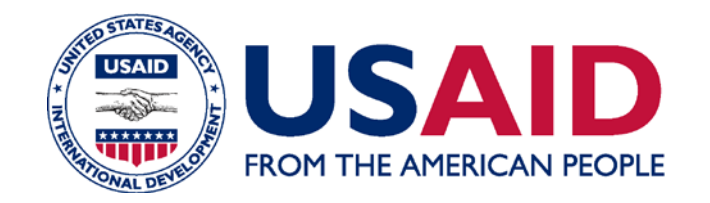

# **USAID Environmental Procedures for Sub-Projects**

Environmental Compliance/ESDM Training Workshops Takoradi, Ghana • March 2012

## **What are sub-projects?**

#### **Subprojects are. . .**

**Smaller activities executed under a larger project or program** 

**e.g. a subgrant program, an "umbrella project"**

#### **Subprojects are a problem for Reg. 216. !**

**Why?**

**1. Sub-projects are often not defined when the project is proposed & the IEE written**

**2. But the first step of any EIA (including Reg. 216) process is understanding the activity!**

**3. Reg. 216 requires review of activities BEFORE funds are obligated !**

**Understand the proposed activity**

**Why** is the activity being proposed?

**What** is being proposed?

**Screen the activity**

Based on the **nature** of the activity what level of environmental review is indicated?

# **How do we solve this "prior review" problem?**

#### **Two conditions must be met:**

- **1. General nature of sub-project activities must be known.**
- **2. These activities must have low or easily controllable potential adverse impacts.**

**IF these conditions are met, sub-project activities can be approved conditionally.**

- *That is, the IEE contains a negative determination with*  **conditions**
- *Condition is that each subproject is subject to simplified environmental review*

What is a "simplified environmental review process"

> **The Environmental Review Form (ERF) is the most commonly-used subproject review instrument/process.**

**The ERF is usually completed by the IP or their subgrantee.**

**ERF is being updated—included in sourcebook**

### **Getting started with the ERF**

**Sub-project review starts the same way that all EIA processes start. . .**

### **Sub-project review starts the same way that all EIA processes start: understand, then screen**

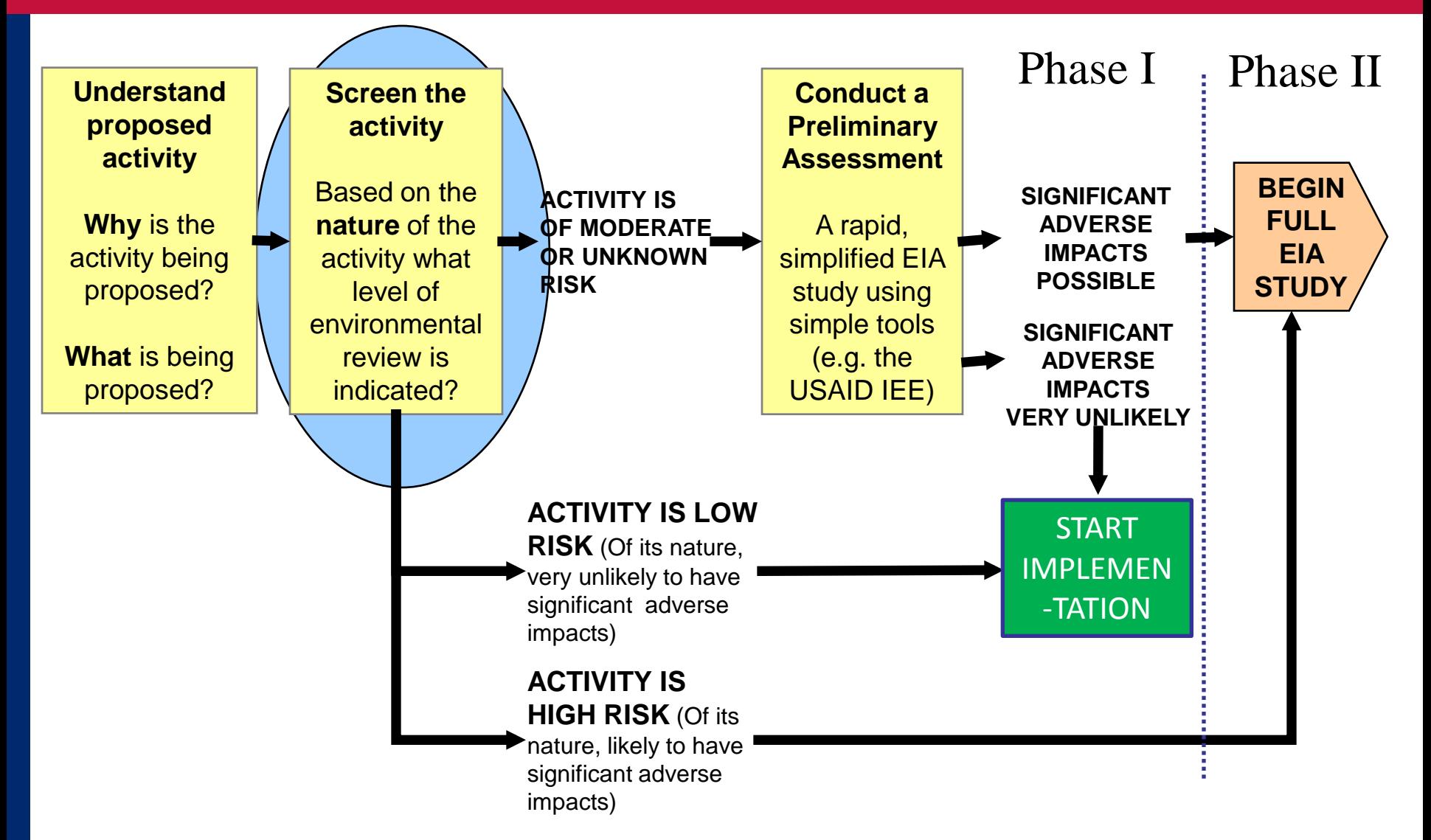

## **Screening under sub-project procedures**

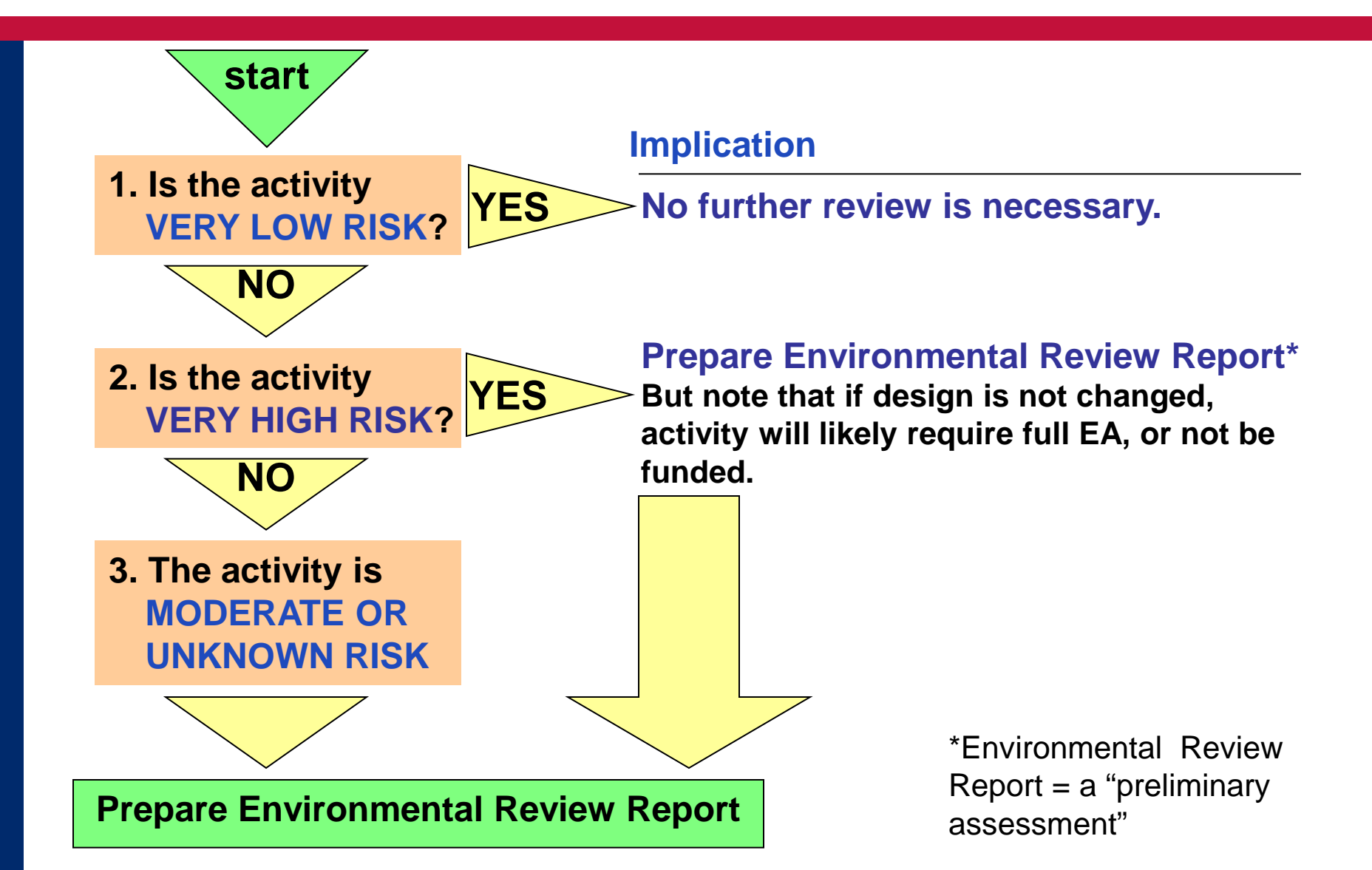

## **How do we screen?**

### **The ENVIRONMENTAL REVIEW FORM (ERF) guides the process step-by-step:**

### **LIST each activity**

**1**

**2**

**3**

# **CHECK EACH activity**

#### **against two lists**

A list of "very low risk" activities

A list of "very high risk" activities

# **RECORD the**

**screening result for each activity**

3 possible results: **very low risk, very high risk, moderate/unknown risk**

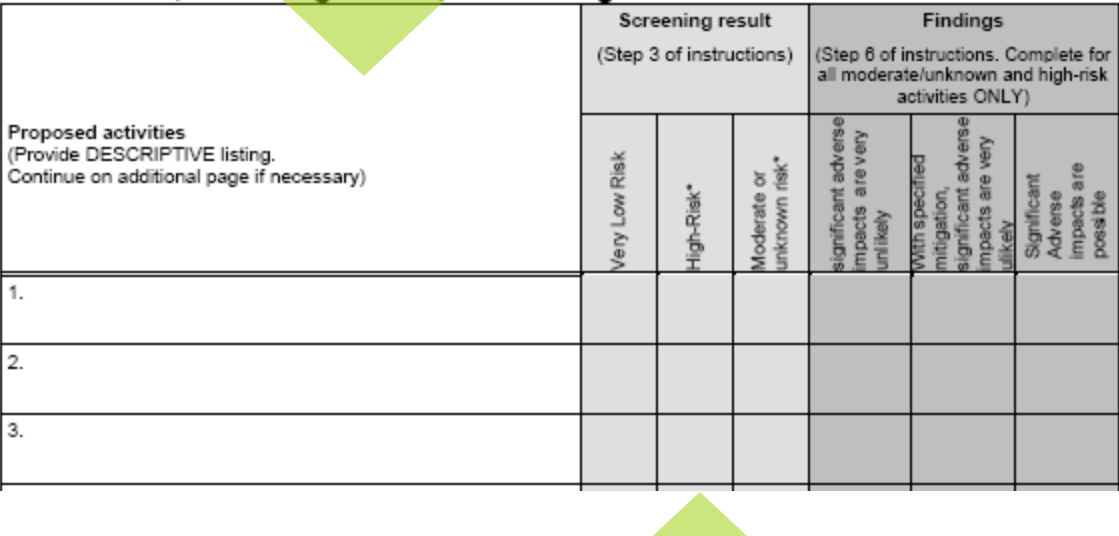

# **What is an activity?**

#### **An activity is:**

**a desired accomplishment or output**

**E.g.: a road, seedling production, or river diversion to irrigate land**

#### **Accomplishing an activity requires a set of actions**

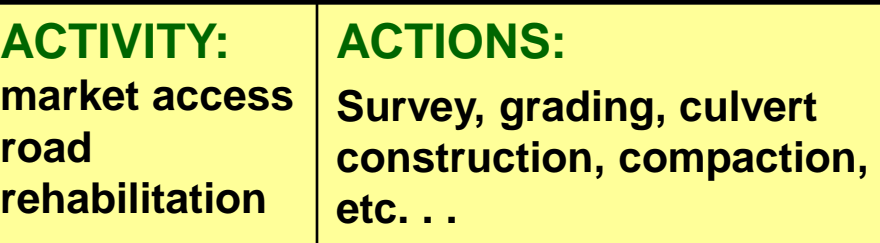

**Screening is done at the <br>Pactivity level NOT the activity level, NOT the action level. .** 

## **Examples of "very low risk" & "very high risk" activities**

#### **Some very low risk activities**

**Education, technical assistance, or training. (except for activities directly affecting the environment)**

**Community awareness initiatives**

**Technical studies not involving intrusive sampling of endangered species or critical habitats**

#### **Some VERY HIGH RISK activities**

**River basin or new lands development**

**Planned resettlement of human populations**

**Penetration road building**

**Drainage of wetlands or other permanently flooded areas**

# **What about "moderate or unknown risk" activities?**

**By definition, IF an activity is**

- **NOT "very high risk"**
- **AND NOT "very low risk,"**

**THEN it IS "moderate or unknown risk"**

**The form lists some REPRESENTATIVE moderate risk activities**

### **This list is not exhaustive! !**

**Moderate-risk activities include. . .**

**Small-scale infrastructure with known potential to cause environmental harm**

**Field agricultural experimentation of MORE than 4 ha.** 

# **After screening, what next?**

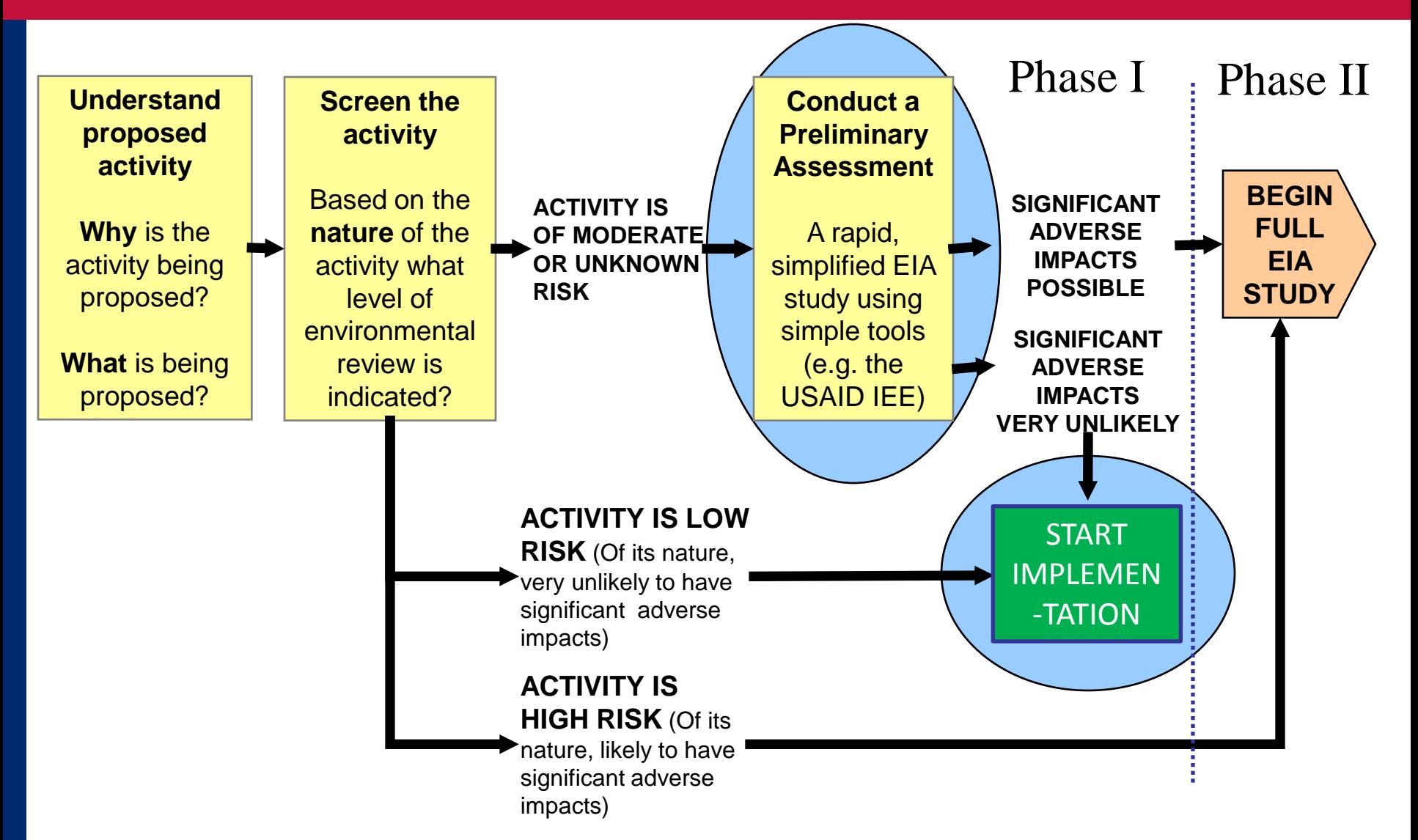

# **After screening, 2 possibilities....**

**If ALL activities are "very low risk," environmental review process ends sign and submit!**

**1**

**2**

### **If ANY activities are:**

- **moderate/unknown risk OR**
- **very high risk**

**an Environmental Review Report (ERR) must be completed.** 

#### **Environmental Review Report**

- 1. Summary of Proposal
- 2. Description of Activities
- 3. Site-specific environmental Situation & Host Country **Requirements**
- 4. Environmental Issues, Mitigation Actions, and Findings
- 5. EMMP
- 6. Other information (photos, references, individuals consulted)

### **ERR Purpose**

**Like any preliminary assessment the purpose of the ERR is to. . .** 

**Provide documentation and analysis that:** 

- **Allows the preparer to recommend whether or not significant adverse impacts are likely**
- **Allows the reviewer to agree or disagree with the preparer's recommendations**
- **Sets out mitigation and monitoring for adverse impacts**

**What recommendations result from an ERR?**

# **ERR Findings**

# **For EACH:**

- **Moderate/unknown risk activity**
- **Very high risk activity**

#### **The IP recommends one of 3 findings:**

#### **ERR Findings:**

- **1. significant adverse impacts very unlikely**
- **2. With specified mitigation and monitoring, significant adverse impacts very unlikely**
- **3. Significant adverse impacts are possible**

### **Final steps: the IP. . .**

#### **RECORDS the findings**

#### **SIGNS the certification**

**SUBMITS the Environmental Review Form & ERR to the C/AOTR**

**WAITS for approval before expending any resources on the activity**

#### Screening result **Findings** (Step 3 of instructions) (Step 6 of instructions, Complete for all moderate/unknown and high-risk activities ONLY) **Proposed activities** (Provide DESCRIPTIVE listing, ry Low Risk Continue on additional page if necessary) -Risk\* 1.  $2.$

#### B. Activities, screening results, and findings

 $3.$ 

# **What about the signed certification?**

#### **The certification:**

- **Affirms that the ERF & ERR are correct & complete**
- **Commits the IP to implementing the mitigation and monitoring measures specified in the ERR**
- **Commits the IP to making sure that field staff, managers & partners understand environmentally sound practices for the activities in question.**

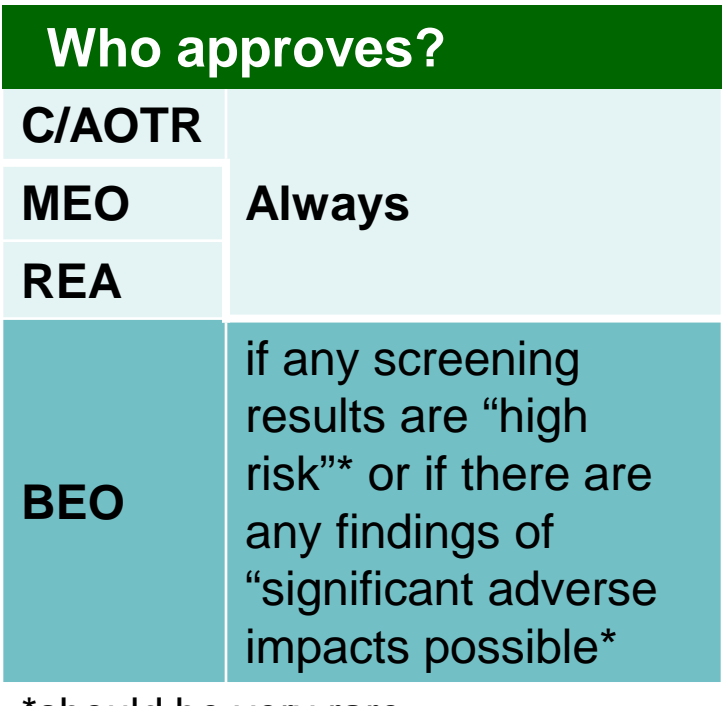

\*should be very rare

# **Overview of the process**

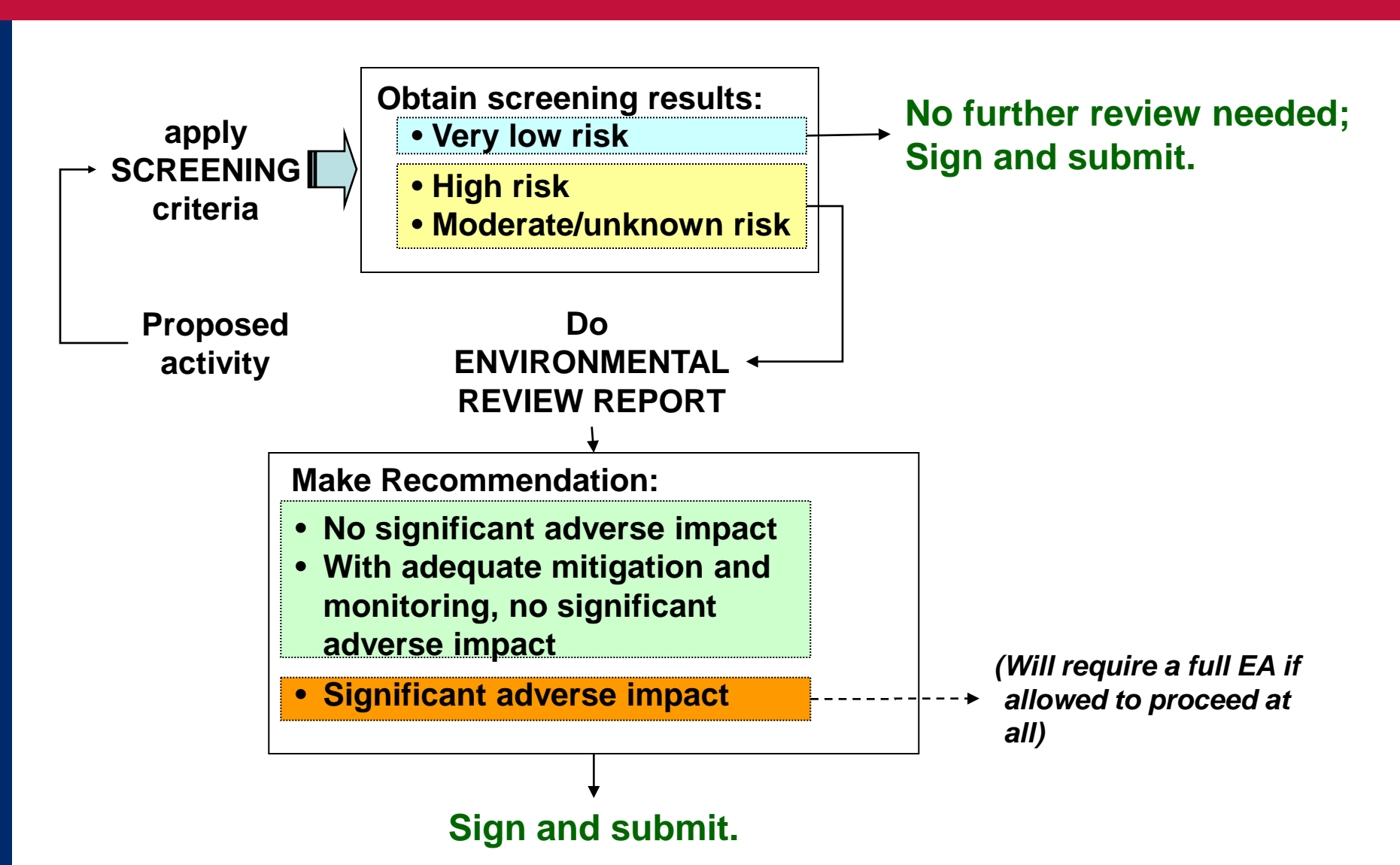

# **Adapting the ERF to project needs**

#### **The ERF is a GENERAL form. It should be adapted each time it is used.**

#### **For example:**

**1**

**3**

#### **Adapt the screening lists**

**to reflect specific sub-project activities, and specific local environmental issues.** 

#### **Don't use the ERF at all!**

**Project-specific checklists and other approaches are possible.** 

**Create "standard mitigation" (best practices) for specific activities. 2**

**Standard mitigation/best practices for specific activities can save the effort of drafting repetitive ERRs.** 

**Such activities could fall into a 4th screening category: "moderate risk with standard mitigation."** 

**Activities in this category would not require an ERR, but would be required to follow the standard mitigation measures developed by the project.**